## How to Request Approval for a Filing  $\left| \begin{array}{c} \mathbf{P} \mathbf{A} \mathbf{C} \mathbf{F} \mathbf{I} \mathbf{C}^{\circ} \end{array} \right|$

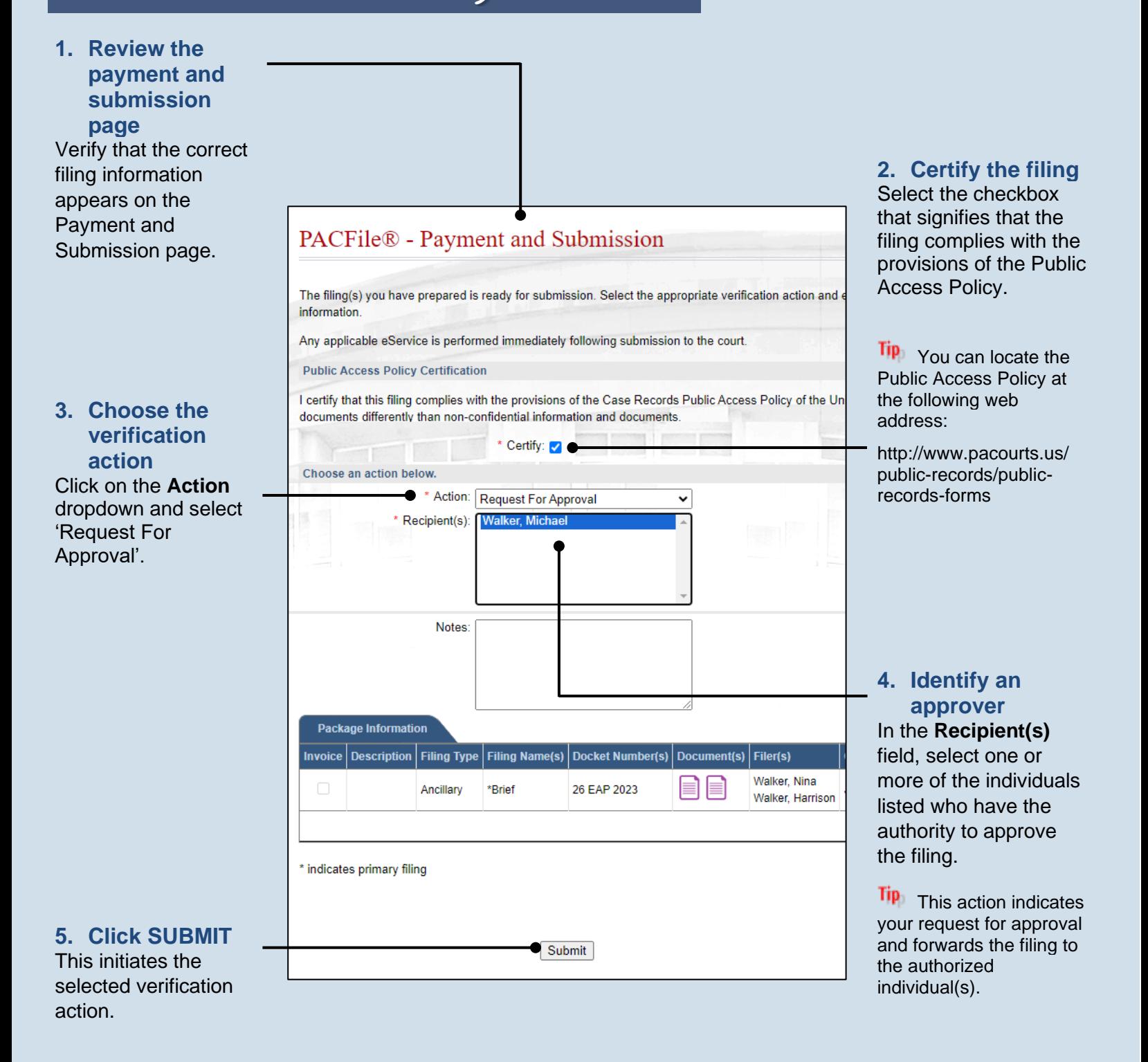